- \*\* EDA Tool 라이선스 다운로드 안내 \*\*
- 1. http://www.idec.or.kr/ 접속 -> 로그인 후

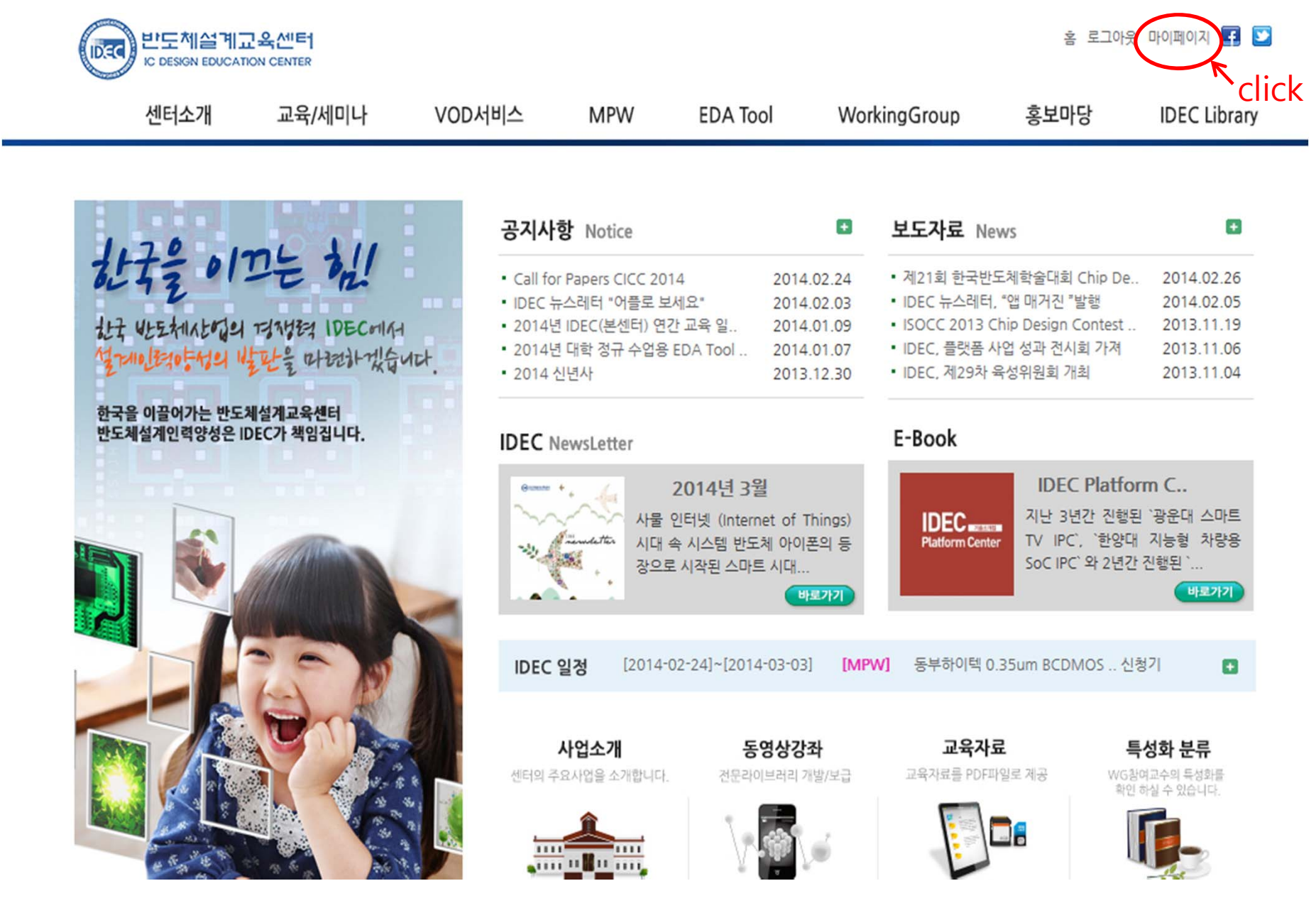

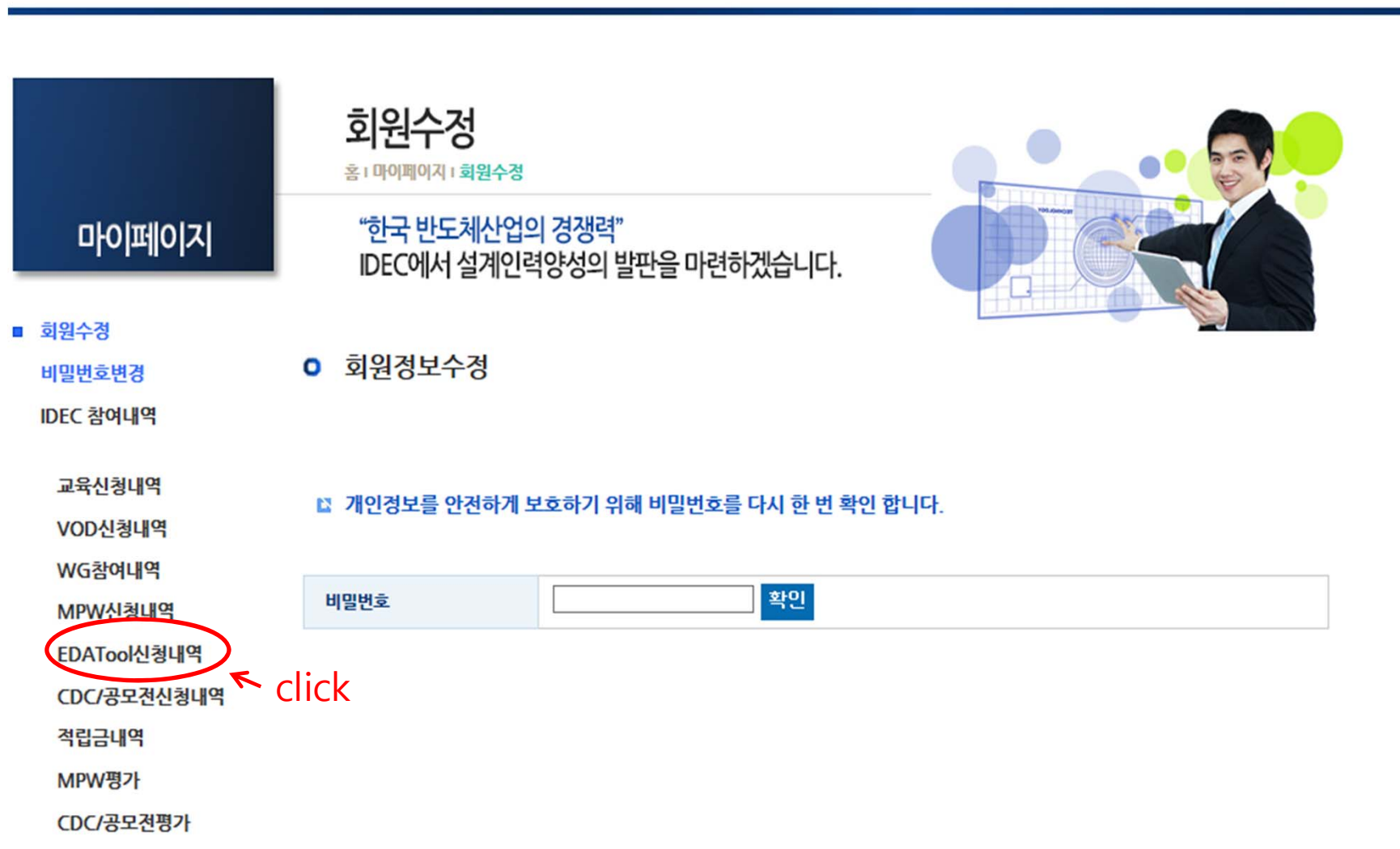

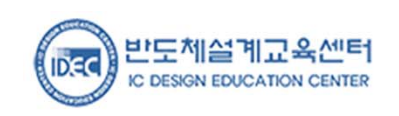

교육/세미나

VOD서비스

**MPW** 

**EDA Tool** 

센터소개

**IDEC Library** 

 $\overrightarrow{OP}$ 

홍보마당

WorkingGroup

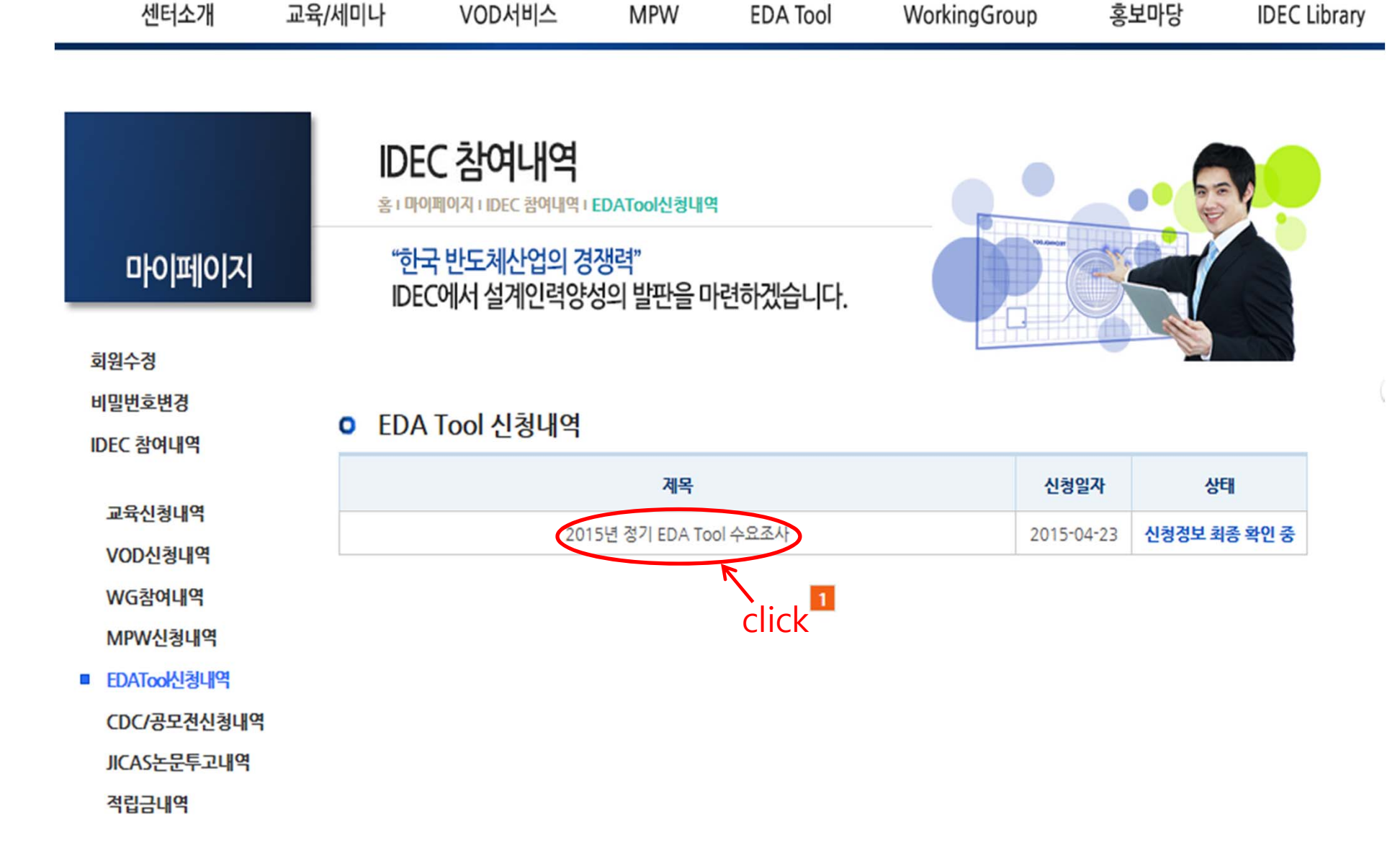

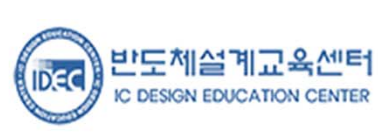

홈 로그아웃 마이페이지 **- 프** 0

3.

라이선스 다운로드 Click

신청정보 최

종확인 중

**JICAS논문투고내역** 적립금내역

■ EDATool신청내역 **CDC/공모전신청내역** 

MPW신청내역

WG참여내역

VOD신청내역

교육신청내역

IDEC 참여내역

비밀번호변경

회원수정

IDEC 참여내역 홈 I 마이페이지 I IDEC 참여내역 I EDATool신청내역 "한국 반도체산업의 경쟁력" 마이페이지 IDEC에서 설계인력양성의 발판을 마련하겠습니다.

**MPW** 

**EDA Tool** 

2015년 정기 EDA Tool 수요조사

 $2014 - 11 - 03 \approx 2014 - 11 - 21$ 

" - 1504z7\_IDEC\_본센터(150501~160430)(0025643BFDA2)\_F(11).dat(504b) k

결제기간

신청일시

미정

2015-04-23 17:04:01

WorkingGroup

VOD서비스

O EDA Tool 신청내역 상세

• 신청 취소는 EDA Tool 담당자에게 문의하시기 바랍니다.

미정

■ 신청 정보

신청기간

결과보고서 제출기간

■ 라이선스 파일 다운로드

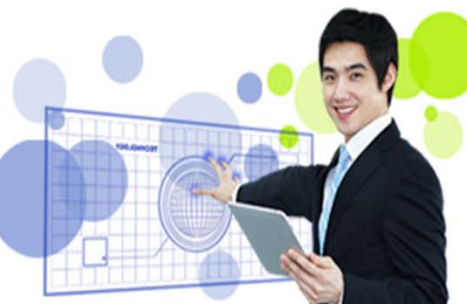

홍보마당

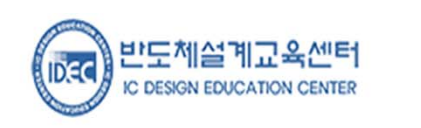

교육/세미나

센터소개

4.

호 로그아우 마이페이지 **+ D** ©

**IDEC Library**